# **Ryobo - Computer Vision & Object Following**

### **Introducere**

#### **Ryobo: Un robot care urmareste obiecte si detecteaza culori, utilizand computer vision**

Urmarirea obiectului se realizeaza in 2 moduri:

1. la distanta fixa fata de obiect (mobilitate in spatiu);

2. pe 2 axe (sus-jos si stanga-dreapta) de miscare a senzorului optic folosit, urmarind centrarea obiectului in campul surprins de camera.

#### **Ideea & inspiratie**

1. Camera PixyCam 2.1 este folosita in multe aplicatii de robotica, datorita programelor sale deja implementate, cum ar fi line tracking sau color detection.

2. O sursa de inspiratie este surprinsa chiar in documentatia oficiala a PixyCam ( [https://pixycam.com/projects/\)](https://pixycam.com/projects/), deoarece, pentru a exemplifica functionalitatile camerei, sunt date cateva exemple de proiecte.

3. Am utilizat PixyCam 2.1 si pentru alte proiecte. De exemplu, functia de line tracking este utila pentru urmarirea unui traseu predefinit format din 2 linii de contrast. Liniile sunt convertite in vectori, iar apoi, datele optinute pot fi procesate astfel incat sa se obtina traiectoria optima pe care un robot sau o masina autonoma/cu functionalitati mai complexe de self driving o poate urmari.

### **Scopul proiectului**

În general, roboții de urmărire a liniilor și roboții de urmărire a obiectelor pot fi utili într-o gamă largă de aplicații, de la automatizare industrială (manipularea materialelor), la educatie si divertisment (ghidarea vizitatorilor in muzee si in alte atracții turistice), dar chiar si supraveghere sau securitate (urmarirea vehiculelor). Algoritmii implementati pot fi folositi si in alte sisteme cum ar fi drone, calculatoare de bord etc. Pe măsură ce tehnologia avansează, utilitatea și aplicațiile potențiale ale acestora sunt susceptibile să se extindă și mai mult.

### **Descriere generală**

Schema bloc a proiectului ofera o idee generala despre componente, modul in care acestea vor actiona, dar si modul in care comunica intre ele. Camera este modalitatea in care Ryobo interactioneaza cu exteriorul si primeste inputul. PixyCam 2.1 comunica cu ATmega328P prin SPI. Odata ce un obiect este detectat, iar signatura sa se potriveste cu cea a obiectului urmarit, microcontrollerul proceseaza datele si comanda motoarele. Cele 2 servomotoare sunt comandate prin pulse width modulation direct (PWM) de la pinii ATmega328P. Micromotoarele DC 30:1 sunt comandate de driverul specializat DRV8833, tot prin PWM.

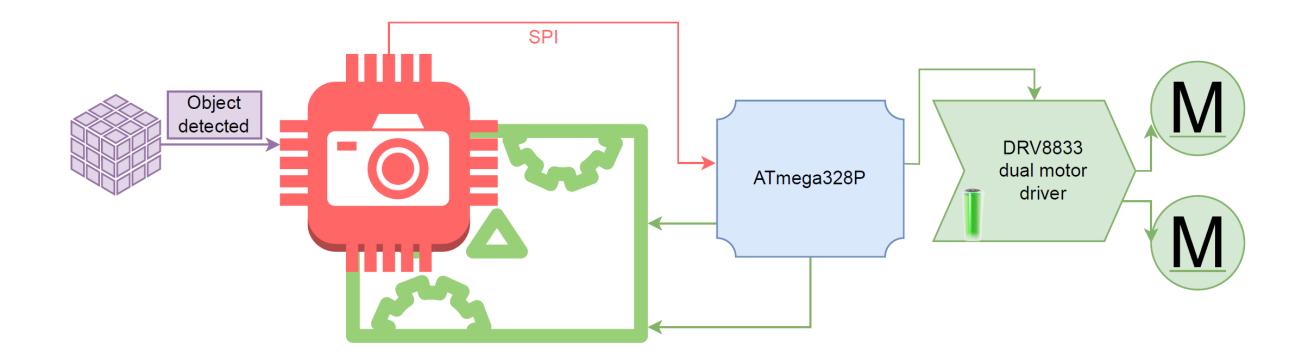

Diagrama de activitati pentru Ryobo contine principalele functionalitati, dar si ordinea executarii si logica programului:

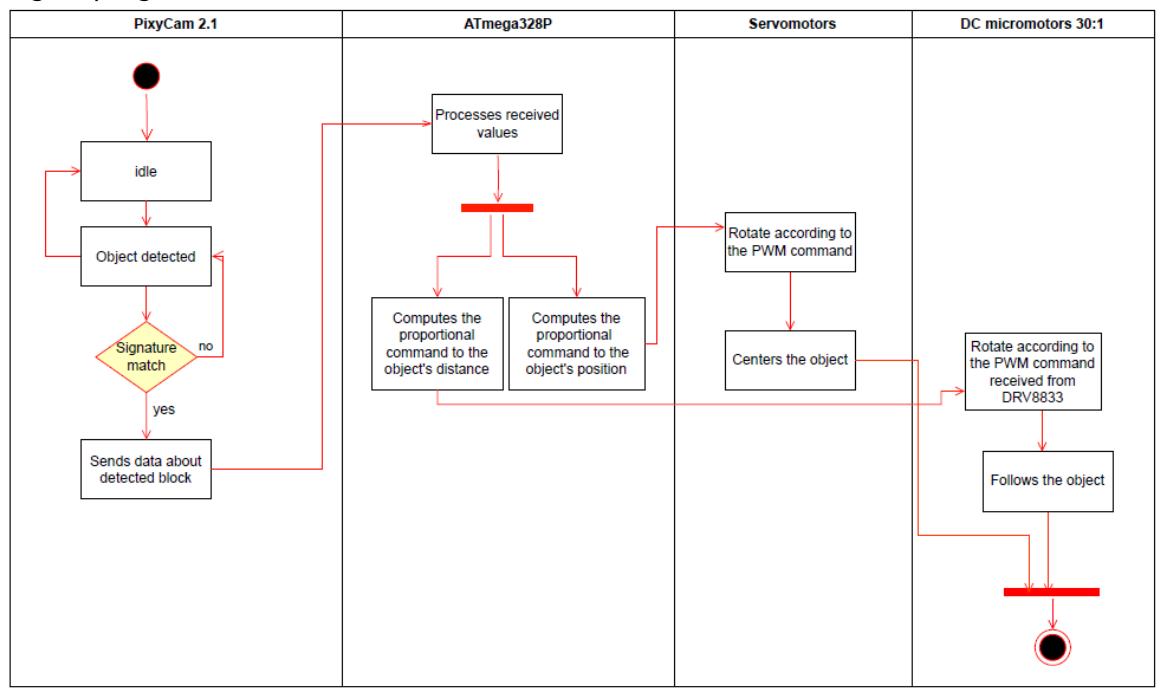

#### **Functionalitati**

- Folosirea outputului de la camera Pixy Cam 2.1 pentru a urmari obiecte. Outputul camerei este generat pe baza contrastului dintre culori: o culoare puternica folosita pentru obiectul detectat, fata de fundal.

- Datele primite de la camera sunt procesate prin intermediul microcontrollerului ATmega328P si folosite in algoritmul pentru urmarirea obiectului detectat.

- Cu ajutorul celor 2 motoare Pololu, Ryobo se deplaseaza pentru a mentine o distanta fixa fata de obiectul detectat. Rotile din cauciuc sunt atasate la axurile motoarelor, pentru o aderenta mai buna cu mai multe suprafete de contact.

- Servomotoarele ii ofera mobilitate camerei, miscand suportul pe care aceasta se afla. Astfel, camera este permanent orientata catre obiectul detectat.

### **Hardware Design**

#### **Componente**

Piesele folosite pentru a asambla robotul:

- Pixy Cam 2.1 [\(https://pixycam.com/](https://pixycam.com/)) este o cameră de computer vision dezvoltată de către Charmed Labs. Aceasta poate detecta obiecte bazate pe culori, urmărindu-le la o rată de până la 60 de cadre pe secundă. Camera este capabilă să detecteze până la 7 culori diferite și poate comunica cu un microcontroller prin intermediul unui protocol I2C, SPI sau UART. De asemenea, camera este echipată cu un procesor dual-core NXP LPC4330, care permite procesarea rapidă a datelor în timp real. - Microcontrollerul ATmega328P (

[https://ww1.microchip.com/downloads/en/DeviceDoc/Atmel-7810-Automotive-Microcontrollers-ATmeg](https://ww1.microchip.com/downloads/en/DeviceDoc/Atmel-7810-Automotive-Microcontrollers-ATmega328P_Datasheet.pdf) a328P Datasheet.pdf) de pe placa de dezvoltare Arduino Uno, capabil să controleze diverse dispozitive electronice (de exemplu, servomotoarele si motoarele de curent continuu) și senzori (de exemplu, Pixy Cam 2.1, putand sa comunice prin intermediul protocoalelor I2C, SPI și UART). Placa include o serie de pini de intrare/ieșire, precum și o serie de componente auxiliare, cum ar fi un regulator de tensiune și un cristal.

- Pololu 30:1 Micro Metal Gearmotor MP (

<https://www.tme.eu/ro/details/pololu-2364/motoare-dc/pololu/30-1-micro-metal-gearmotor-mp/>) sunt motoare cu perii de curent continuu cu o transmisie de 30:1, utilizate de Ryobo pentru a se deplasa. Acestea sunt mici si compacte, fiind potrivite pentru aplicatii embedded. Motoarele sunt disponibile cu sau fara encoder si au o tensiune nominala de 6V.

- DRV8833 (<https://www.pololu.com/product/2130>) este driverul de motoare pe care il folosesc pentru a controla cele 2 motoare DC, folosind comanda in PWM primita de la microcontroller

- SG90 servo motor ([http://www.ee.ic.ac.uk/pcheung/teaching/DE1\\_EE/stores/sg90\\_datasheet.pdf\)](http://www.ee.ic.ac.uk/pcheung/teaching/DE1_EE/stores/sg90_datasheet.pdf) sunt motoare usor de controlat care ajusteaza pozitia camerei, prin miscarea suportului. Comanda pe care o primesc reprezinta unghiul la care trebuie sa se roteasca pentru a orienta camera catre obiectul detectat.

In schema de mai jos care contine designul hardware al robotului (componente, conexiuni), camera nu este surprinsa in imagine. Aceasta comunica cu microcontrollerul prin protocolul de comunicatie SPI, datele fiind trasmise atat de la ATmega328P catre PixyCam, dar si invers.

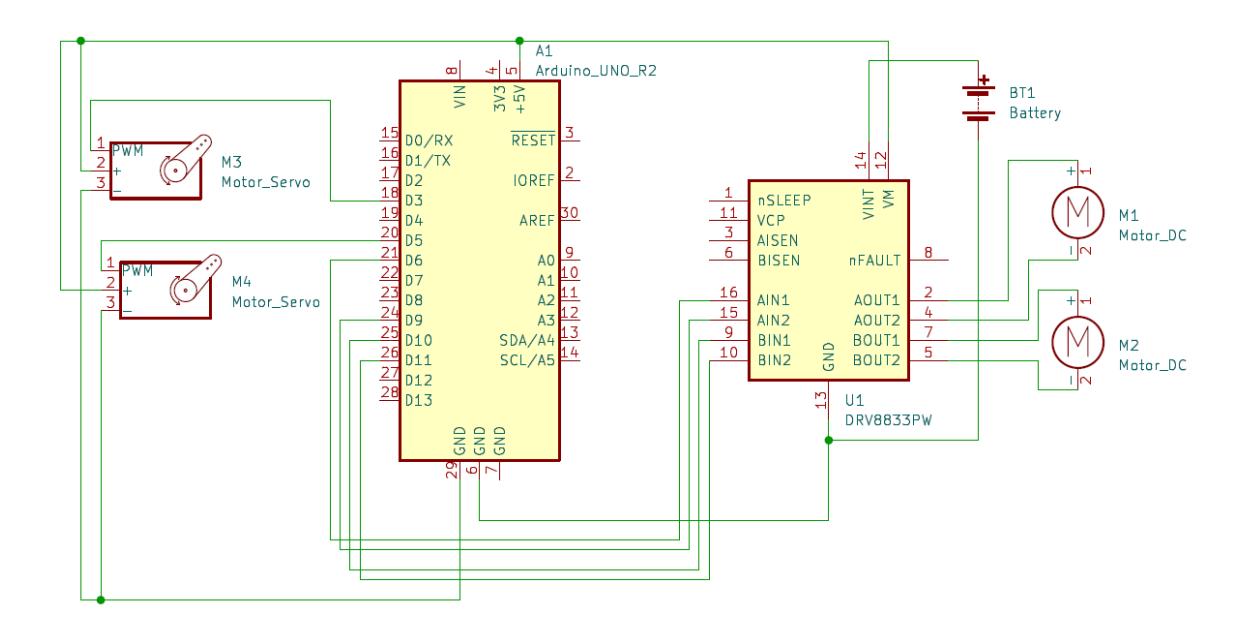

### **Software Design**

#### **PlatformIO si C/C++**

Am ales sa folosesc PlatformIO care este o platformă de dezvoltare software deschisă și gratuită, special concepută pentru proiecte embedded. Aceasta oferă un mediu integrat de dezvoltare (IDE) și un sistem de gestionare a bibliotecilor, care face ușor pentru dezvoltatorii de software să creeze și să gestioneze proiecte embedded. PlatformIO poate fi utilizat cu o varietate de platforme hardware, inclusiv Arduino.

Printre caracteristicile cheie ale PlatformIO se numără:

- 1. Suport pentru peste 1.000 de platforme hardware diferite
- 2. Suport pentru multiple limbaje de programare, inclusiv C/C++ (limbajul ales pentru Ryobo)
- 3. Integrare cu mai multe IDE-uri populare, cum ar fi Visual Studio Code, Atom și Eclipse
- 4. Posibilitatea de a instala și gestiona biblioteci de software folosind o singură comandă
- 5. Capacitatea de a genera automat fișiere de configurație pentru proiecte, ceea ce reduce timpul necesar pentru configurarea inițială a proiectelor
- 6. Suport pentru testare unitară și integrare continuă

În general, PlatformIO este o platformă puternică și flexibilă de dezvoltare software pentru proiecte embedded, care își găsește utilitatea într-o gamă largă de aplicații, de la proiecte hobbyist până la dezvoltarea de produse comerciale.

### **Librarii**

- 1. Pixy2.h si Pixy2CCC.h sunt bibliotecile folosite pana acum pentru a apela metode specifice camerei (de exemplu: getBlocks(), care returneaza valorile intre care este incadrat obiectul detectat). Sunt folosite si obiecte specifice camerei: signature, m\_x, m\_y etc. De asemenea, pentru o vizibilitate mai mare si o performanta mai buna in medii in care lumina nu este atat de buna, am folosit metoda setLamp() pentru a aprinde ledurile de la camera.
- 2. SPI.h pentru comunicatie intre microcontroller si camera.
- 3. Servo.h pentru crearea obiectelor de tip Servo, folosirea metodelor attach() si write(). Am testat functionarea in 2 moduri: atat cu biblioteca de Servo, cat si fara. La final, am ales implementarea prin care obtineam rezultatele mai bune.

### **Algoritmi**

Prima etapa a algoritmilor a fost sa implementez pe microcontroller un program care modifica unghiul servomotoarelor in functie de pozitia obiectului fata de centrul frameului. Pentru a obtine comanda in PWM, am calculat pozitia cu ajutorul coordonatelor x si y furnizate de camera, iar apoi am aplicat un algoritm care se bazeaza pe controlul proportional. Acesta este primul pas si minimul pentru a indeplini sarcina de urmarire.

Al doilea pas ar fi comandarea motoarelor DC sa porneasca atunci cand inputul de la camera este identic cu proprietatile obiectului cautat. Comanda se realizeaza prin PWM, semnal care ajunge la driver si dicteaza directia de deplasare, in functie de intrarea folosita din driver.

Al treilea pas este urmarirea in spatiu se realizeaza in functie de dimensiunea identificata prin camera a obeictului. Sunt analizati parametrii primiti (atat width, cat si height). Daca obiectul este identificat si este relativ departe (parametrii width si height sunt mici), motoarele pornesc. Altfel, daca obiectul nu este identificat sau daca acesta este foarte aproape de camera (parametrii width si height depasesc un anumit prag setat), motoarele se opresc.

O etapa de rafinare a urmaririi este reprezentata de virajele facute de motoarele DC. Aceasta problema este putin mai dificila si se bazeaza pe testare si setarea anumitor prioritati in program, astfel incat functionarea robotului sa semene cu un FSM (finite-state machine). In cazul de fata, am prioritizat centrarea obiectului pe axa Ox, iar apoi este realizat virajul in spatiu, in functie de comanda (unghiul) servomotorului care realizeaza centrarea pe Ox.

### **Rezultate Obţinute**

1. Testarea unitara a servomotoarelor a demonstrat necesitatea unui algoritm de tip PID, mai ales a componentei P, deoarece chiar daca si fara componenta proportionala, urmarirea era realizata, procesul nu era unul cu performante mari in ceea ce priveste urmarirea referintei si stabilizarea. Servomotoarele tindeau sa se reintoarca la pozitia neutra dupa fiecare modificare a unghiului. 2. Dupa adaugarea a doi factori Kp diferiti in functie de plan (pe Ox am uitizat 0.4, iar pe Oy, 0.5), am obtinut o urmarire vizibil imbunatatita.

3. Dupa ce am testat functionalitatea de centrare, am implementat deplasarea in spatiu. Cei mai importanti parametri de modificat au fost dimensiunile width (80) si height (60) ale obiectului vazut de camera.

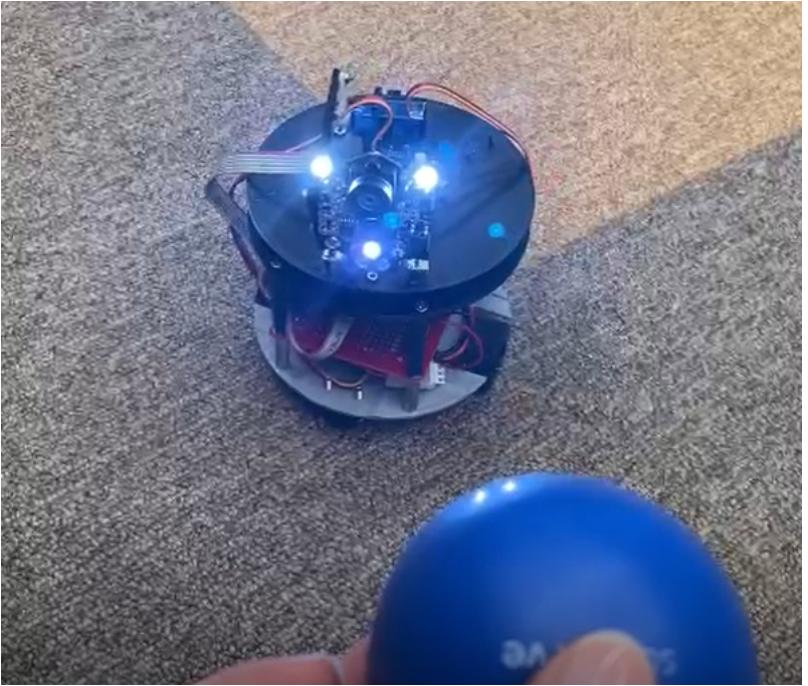

## **Concluzii**

Ryobo este un prototip in ceea ce priveste conceptul de visual servoing. In acest proiect am dorit sa punctez cateva notiuni mai provocatoare, din mai multe puncte de vedere:

1. **Control**: Pentru a face robotul sa functioneze, am avut nevoie de prioritizarea uneia dintre urmariri, astfel incat sa creez o activitate cat mai determinista. Am folosit un algoritm proportional de control pentru motoare, cu factori alesi experimental.

2. **Machine Learning**: Camera ruleaza un algoritm de detectie bazat pe hue-ul si contrastul din imaginile capturate.

3. **"Economie" in ceea ce priveste componentele**: Am folosit toate cele 6 canale de PWM

disponibile pe ATmega328P si rezultatul este satisfacator, chiar daca pot fi aduse imbunatatiri: cresterea vitezei motoarelor, multithreading etc. Nu am folosit un senzor de distanta pentru a identifica aproprierea obeictului, ci am prelucrat software datele de la camera.

4. **Utilitatea**: Algoritmii de acest gen nu trebuie sa isi gaseasca sfarsitul in implementarea pe roboti miniaturali, ci, odata ce tehnologia avanseaza, pot fi folositi pe drone, in mediul industrial sau pentru securitate.

### **Download**

1. Proiectul detaliat poate fi descarcat de aici (inclusiv readme): <https://gitlab.com/smp2023/331ab/ryobo.git>

### **Jurnal**

Primul pas a fost controlul servo-urilor in functie de inputul prelucrat de la camera:

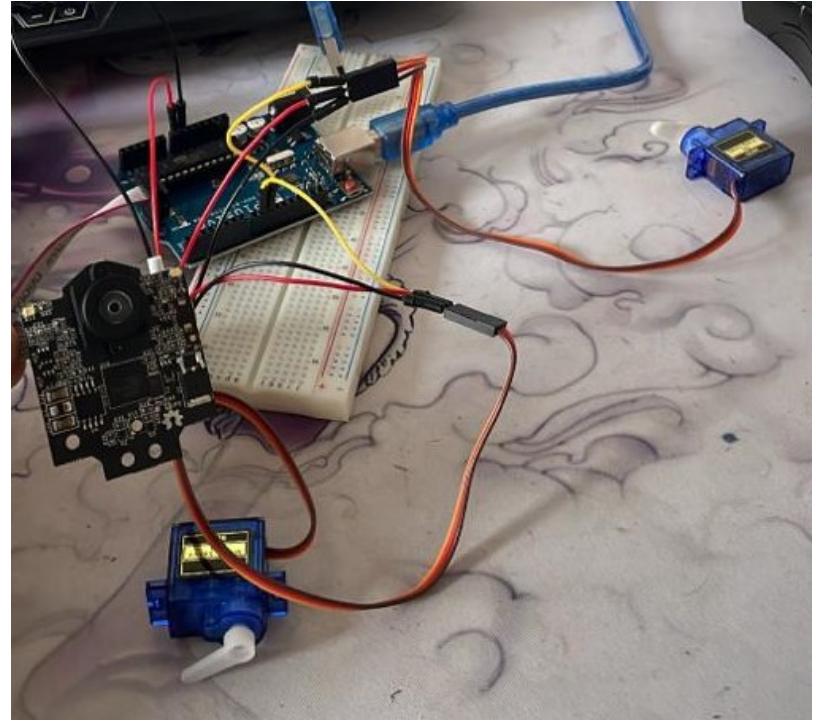

Am inceput sa printez piesele din corpul robotului. Aici este primul body:

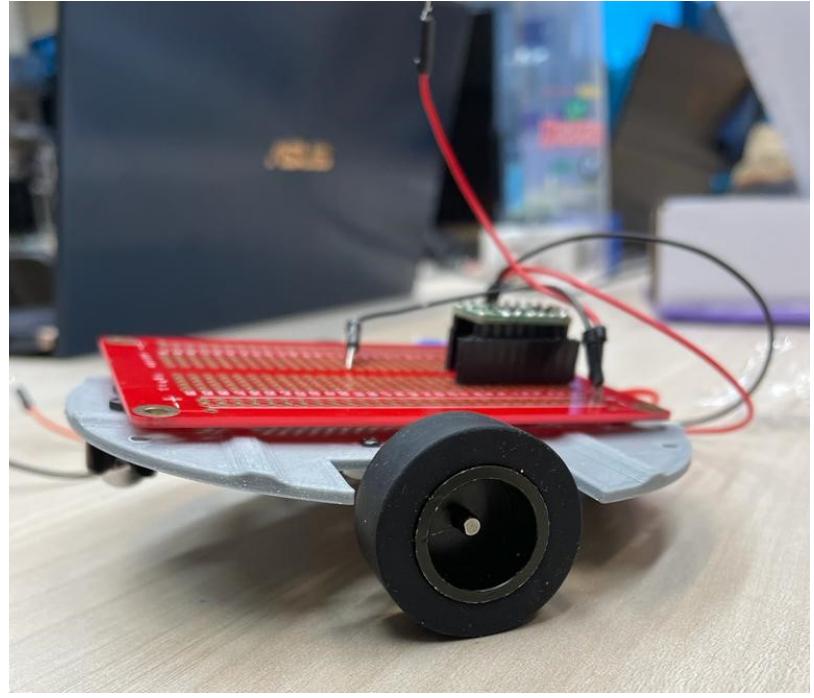

Pentru a oferi stabilitate tuturor componentelor din interior, inclusiv placii Arduino Uno, am printat si body-ul din mijloc de care este prinsa placa, avand si bratul de servo fixat deasupra. Al treilea body este cel mobil. Pentru a-i asigura stabilitate am folosit 3 ball casters care aluneca pe body-ul din mijloc atunci cand servomotorul misca platforma.

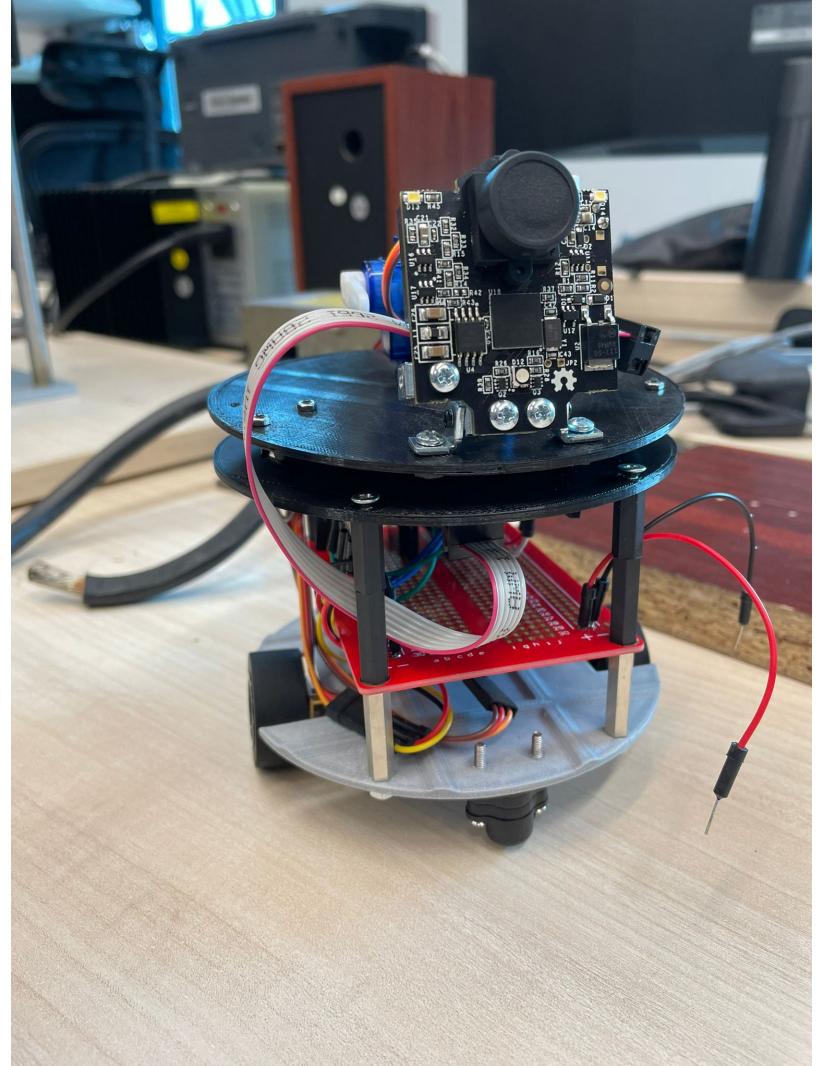

Am identificat existenta unei probleme legate de miscarea camerei in planul Oy. Suportul de care urma sa fie prins bratul servomotorului era la baza camerei. Orice mica ajustare a servomotorului ar fi miscat camera destul de puternic. Pentru o centrare mai buna, am distantat camera mai mult de platforma mobila si am prins bratul servomotorului la mijlocul sau, nu la baza.

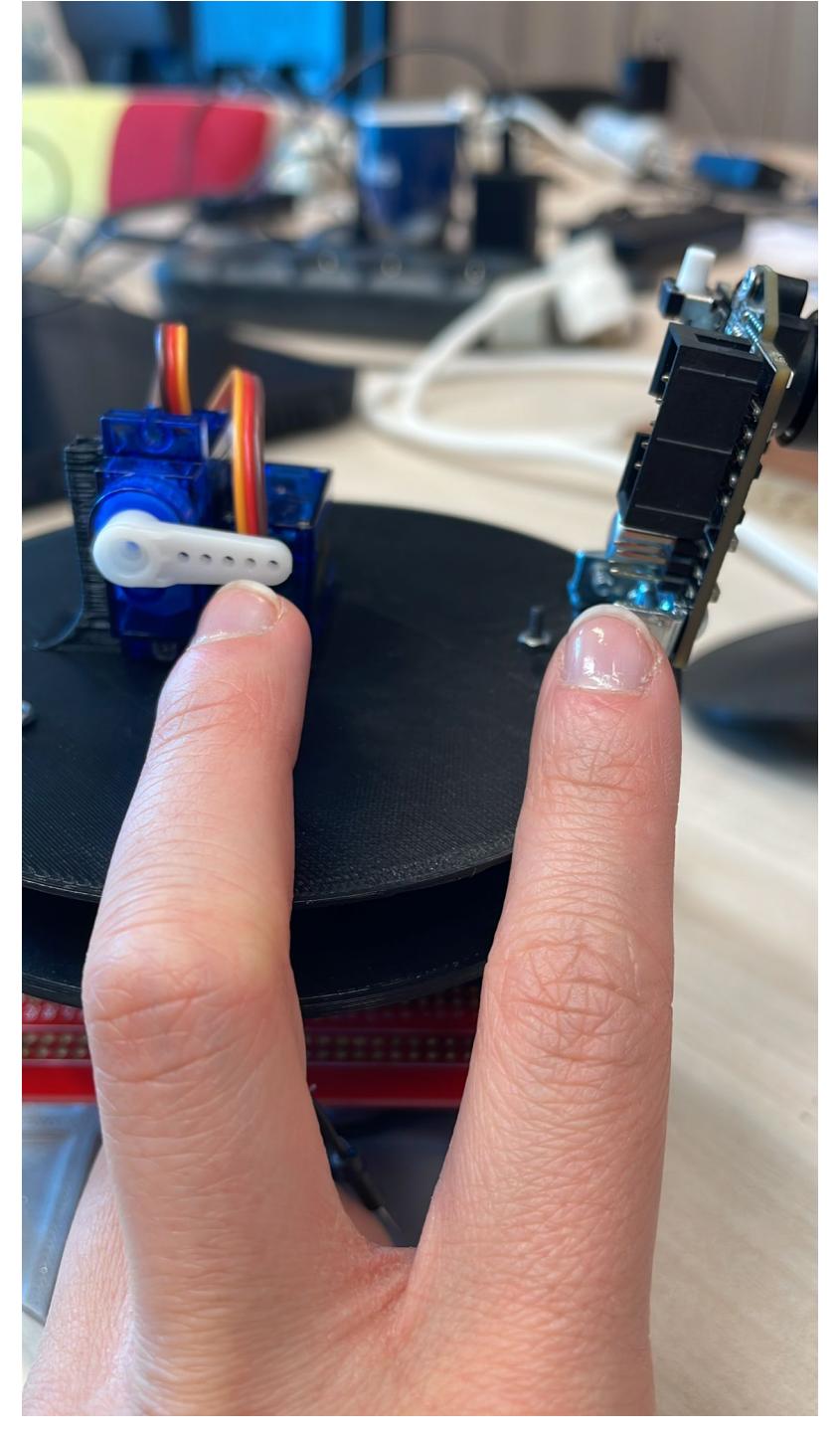

### **Bibliografie/Resurse**

### **Proiecte similare**:

- ([https://cdn-learn.adafruit.com/downloads/pdf/pixy-pet-robot-color-vision-follower-using-pixycam.pdf\)](https://cdn-learn.adafruit.com/downloads/pdf/pixy-pet-robot-color-vision-follower-using-pixycam.pdf)

→ Proiectul Pixy Pet Robot Color Vision Follower este un robot care urmărește un obiect colorat cu ajutorul camerei Pixy Cam 2. Robotul este capabil să detecteze și să urmărească obiecte cu o rată de până la 50 de cadre pe secundă și este controlat de un microcontroller Arduino Leonardo. Față de proiectul meu, acest proiect are mai multe microcontrollere performante, ceea ce face proiectul mai

 $\pmb{\times}$ 

ușor de implementat, deoarece fiecare poate prelua o funcție specifică. În cadrul proiectului meu, controlul motoarelor va fi mai dificil, deoarece acestea vor fi controlate prin intermediul unei mașini de stare care rulează în bucla infinită de pe ATmega328P.

- [\(https://youtu.be/DV4YK\\_Kk5IY](https://youtu.be/DV4YK_Kk5IY)) → În acest proiect este prezentat un exemplu de detectare a unei mingi colorate care se mișcă rapid și imprevizibil. Camera așezată pe un suport se orientează după obiectul detectat, fiind mișcată de două servomotoare. Acestea sunt comandate de ATmega328P. Acest proiect nu include o componentă de urmărire la o distanță fixă a obiectului. Nu este un corp robotic complet, ci doar un suport acționat de două servomotoare.

 $-$  [\(https://youtu.be/w\\_krOCBk1DE\)](https://youtu.be/w_krOCBk1DE)  $\rightarrow$  În acest proiect este construit un robot cu 4 motoare și 4 roți comandate printr-o [punte H L298N](

[https://www.sparkfun.com/datasheets/Robotics/L298\\_H\\_Bridge.pdf\)](https://www.sparkfun.com/datasheets/Robotics/L298_H_Bridge.pdf). Camera funcționează ca un senzor pentru a urmări obiectul detectat la o distanță fixă. Acest proiect nu implementează mobilitatea camerei pe axa orizontală și verticală, astfel încât camera să fie mereu orientată către obiect. Ryobo are o complexitate mai mare, deoarece sincronizează toate mișcările motoarelor și urmărirea devine mai dificilă.

#### **Biblioteca folosita si descrierea functiilor**:

[https://docs.pixycam.com/wiki/doku.php?id=wiki:v2:ccc\\_api](https://docs.pixycam.com/wiki/doku.php?id=wiki:v2:ccc_api)

**First code Pixy info**:<https://sites.google.com/view/jumpinkit/pixy-proyect>

[Export to PDF](http://ocw.cs.pub.ro/?do=export_pdf)

From: <http://ocw.cs.pub.ro/courses/> - **CS Open CourseWare**

Permanent link: **<http://ocw.cs.pub.ro/courses/pm/prj2023/gpatru/483>**

Last update: **2023/05/26 08:57**